**Scaffolding Software** 

## iQuote v6.19

# **New Features**

## 2018

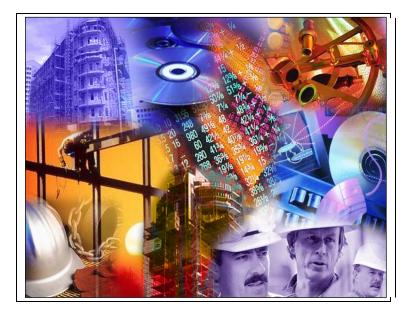

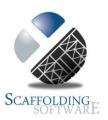

## iQuote : 6.19 (January, 2018)

#### Bug fixes.

Fixed "Search" TAB in main form to "Clear" filters

Fixed duplicate customers in Job Summary report combo boxes.

#### Enhancements.

Made stage Order number editable so each stage can have its own order number.

Added new TAB to setup form reference TAB – "Project Type" maintenance.

| Stag | e in Quote  | Lost to | Result | Draw Method | Estimator | Truck | Labour Crew | Plan Source | Project Type |
|------|-------------|---------|--------|-------------|-----------|-------|-------------|-------------|--------------|
| _    |             |         | _      |             |           |       |             |             |              |
| ID   | Description |         | ^      | <b>`</b>    |           |       |             |             |              |
| R    | RESIDENTIA  | L       |        |             |           |       |             |             |              |
| C    | COMMERC     | AL      |        |             | dd        |       |             |             |              |
| I    | MEDIUM DE   | INSITY  |        | A           | aa        |       |             |             |              |
|      |             |         |        | De          | lete      |       |             |             |              |
|      |             |         |        | E           | cit       |       |             |             |              |
|      |             |         |        |             |           |       |             |             |              |
|      |             |         |        |             |           |       |             |             |              |
|      |             |         |        |             |           |       |             |             |              |
|      |             |         |        | r           |           |       |             |             |              |

Added "Order by Plan Source" for plan option in project summary report.

Added new report "Builders that have not quoted since..."

#### Added new Jobs WON report.

This report shows all jobs WON that have no "Customer requested start date"; This helps forecasting and planning by showing: Customer Project Name and first line of address with dollar values and totals of Project Type. For example a figure for Residential, Medium Density (or Industrial) and Commercial and then a total for all three Project Types.

Added new sales forecast report.

Similar to Jobs WON report but uses the "chance to win" field to pro-rata revenue. Report adds the totals by Project Type, and a grand total for all Project Types.

| Jobs WON / Sales Forecast Reports  |
|------------------------------------|
| 8 Builders not Quoted since Report |

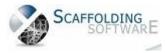

#### **Grid Customisation:**

In the Quote details TAB, the grid columns may be adjusted and resized similar to the behaviour in Excel.

There is also a grid column hider settings bar which can allow you to hide unwanted columns in the Quote Details TAB and reset them anytime.

| _ |   |          |       |            |            | Column visibility (Click column to 1 | [oggle ON/OFF] |            |            |         |      |          |            |
|---|---|----------|-------|------------|------------|--------------------------------------|----------------|------------|------------|---------|------|----------|------------|
|   |   | Order No | Areas | Stage Type | Stage Name | Stage Details*                       | Hire Per       | Hire Per   | Discounted | Minimum | Day  | Day Rate | Discountee |
|   |   |          |       |            | -          |                                      | Week           | Week       | Day Rate   | Days*   | Rate | %        |            |
|   |   |          |       |            |            |                                      | List           | % Discount |            |         |      | Discount | Day Rate   |
|   | 4 |          |       |            |            |                                      |                |            |            |         |      |          | Þ          |

Your preferences are automatically saved if the "Save Layout..." check box is ticked.

When you enter a new session of iQuote, your preferences are can be restored by clicking on the "Restore Layout" button.

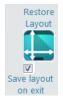

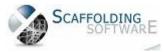

## JobsBoard : 1.27 (January, 2018)

#### **Jobs Board Enhancements**

Display "INACTIVE" labour suppliers. Previously "INACTIVE" suppliers were not displayed and so "history" of suppliers was not available. "Inactive" suppliers are disabled in the drop down list and cannot be selected.

Comments column to have colour coding similar to customer/job columns

Added "UPS" and "DOWNS" counts to header of main form.

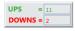

Added a New "Daily Jobs" form. This displays jobs per day for the current week (in a similar was as the main JobsBoard screen).

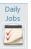

| Exit<br>efresh Every 300 efresh | Secon   |         |         | DA                   |                 |                 | Version nu | mber: 1.27     |                | Job is<br>Done | Restore<br>Layout |
|---------------------------------|---------|---------|---------|----------------------|-----------------|-----------------|------------|----------------|----------------|----------------|-------------------|
| Now                             |         | nday    | 05      | /02/2018             |                 |                 |            |                |                |                | Save lay<br>on ex |
| Crew                            | Numbers | Job No. | Job Typ | e Customer           | Site            | JACKS/TWP/DECKS | Job Order  | 7AM<br>Checkin | 1PM<br>Checkin | Rollover       | Comments          |
| ABC SCAFFOLDIN                  | 0       | 14135-1 | UP      | CONSTRUCTIONS AUS    | Southport       |                 | -          | •              | •              | •              |                   |
| ABC SCAFFOLDIN                  | 0       | 14577-1 | vo      | NEW HOMES            | Coorparoo       | ON CHARGE       | -          | •              | •              | •              |                   |
| BETTER SCAFFOLI                 | 0       | 13811-1 | DOWN    | MASTER HOMES         | Bridgeman Downs | 46-3.5-2        | -          | -              | •              | •              |                   |
| BIG CREW                        | 0       | 14074-1 | DOWN    | New HOMES            | Underwood       |                 | -          | -              | •              | -              |                   |
| BIG CREW                        | 0       | 13110-2 | P/DOW   | N ABC PTY LTD        | Maroochydore    | ongoing         | -          | -              | -              | •              |                   |
| BILLS LABOUR                    | 0       | 14433-1 | UP      | ABC PTY LTD          | Rochedale       | 50-5.5-3        | -          | -              | -              | •              |                   |
| BILLS LABOUR                    | 0       | 11187-2 | UP      | XYZ HOMES            | Tarragindi      | 76-8.5-4        | -          | -              | -              | •              |                   |
| BULD SCAFFOLDI                  | 0       | 14997-1 | DOWN    | NEWBUILD             | Upper Kedron    | 14-4.0-2        | -          | -              | -              |                |                   |
| LABOUR SUPPLIE                  | 0       | 14384-1 | UP      | QUALITY HOMES        | Palmview        | 62-4.0-2        | -          | -              | -              |                |                   |
| ABOUR SUPPLIE                   | 0       | 11904-3 | vo      | XYZ HOMES            | Bridgeman Downs | ON CHARGE       | -          | -              | -              |                |                   |
| NEW SCAFFOLDI                   | 0       | 14207-1 | DOWN    | HTW HOMES            | Scarborough     | 52-3.5-2        | -          | -              | •              |                |                   |
| NWC                             | 0       | 14388-1 | UP      | BUILD HOMES          | Upper Kedron    | 50-3.5-2        | -          | -              | -              |                |                   |
| NWC                             | 0       | 14316-1 | UP      | HOMES (QLD) PL       | Mango Hill      | 42-3.5-2        | -          | -              | -              |                |                   |
| NWC                             | 0       | 11904-3 | vo      | GOLDEN HOMES         | Bridgeman Downs | NO CHARGE       | -          | -              | -              | •              |                   |
| OWN SCAFFOLD                    | 0       | 13500-1 | P/DOW   | N CUSTOM BUILDERS PT | Forestdale      | 69-4.0-2        | -          | -              | •              | •              |                   |
| KYZ HIRE                        | 0       | 14110-1 | DOWN    | HOMES (QLD) PL       | Mango Hill      |                 | -          | -              | •              |                |                   |
| KYZ HIRE                        | 0       | 13865-1 | UP      | AUS HOMES            | Paradise Waters |                 | -          | -              | •              |                |                   |
| (YZ HIRE                        | 0       | 10004-1 | UP      | DESPATCH             |                 |                 | -          | -              | •              |                |                   |
|                                 |         |         |         |                      |                 |                 |            |                |                |                |                   |

Greatly improved performance for "Add New Job(s)".

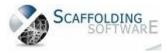

## JobsBoard : 1.19 (July, 2017)

#### **Jobs Board Enhancements**

Added colour coding to the Jacks/TWP and Project columns.

When importing jobs from iQuote, now checks if customer already exists in Jobsboard and if not then Pops up "Has this NEW customer completed a Credit Application YES / NO". If YES, then Proceed but put a flag in so that payment must be received before dismantling. If NO, then do not allow import in to jobs board.

When "Dismantle" is selected from the "Action" drop down, if this is for a NEW client then pops up "Has the NEW Customer Account been paid? "YES" / "NO".

Yes will allow the user to select "Dismantle" from the "Action" drop down and it will also allow new actions and dismantles for this new customer. NO will not allow "Dismantle" to be selected from the "Action" drop down.

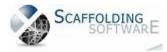

## iQuote : 6.10 (March, 2017)

#### Added iRent users screen.

You may now add new iRent customers directly in iQuote.

#### Added "Quote added" date to Quote section of main iQuote screen.

The "Quote added" date is used by the new Plan Source report.

#### Added Plan Source TAB to setup screen.

Plan Source options can now be maintained (Add/Edit/Delete).

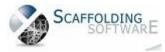

## JobsBoard : 1.17 (January, 2017)

#### **Jobs Board Enhancements**

Added an "Active" column to the Labour and Transport supplier list form so that suppliers may be flagged as "Active" / "Inactive". Enhanced the Labour/Transport supplier drop down combo's to only show "Active" suppliers.

Jobs may be archived and the archives may be restored by date or job range.

Jobs may be archived and the archives may be restored by date or job range.

Jobs may be flagged as "Do not dismantle" with a message "Approval required" if an attempt is made to set a job's action to "Down" or "Finish down" (dismantle).

"Action" column in main Jobsboard form now has colour coding similar to customer/job columns.

Export to excel now handles filters on Customer/Site/Job No and Project.

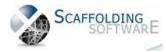

### iQuote : 6.000 (June, 2015)

#### New Print Variations functionality.

On the quote details page there are 2 new columns in the grid:

- 1. Select (check box)
- 2. Quote Type currently there are only two quote types Variation and Contract

You may select as many of the stages as you like. There is a new "Print Selected" button. This is for printing "Variation" quotes for the stages that are selected.

| <mark>€∑</mark><br>E <u>x</u> it | Add<br>Project | Add<br>Quote         | Find Save          | Edit Order By Obb No.              | Customer              |                             | Print<br>Quote   | Print<br>Project       | Print<br>Selected      | Revisio        | Folders                |
|----------------------------------|----------------|----------------------|--------------------|------------------------------------|-----------------------|-----------------------------|------------------|------------------------|------------------------|----------------|------------------------|
|                                  | -              | \ Quotes             | 1                  | Quote <u>D</u> etails              |                       | Ī                           | _ist             |                        |                        | <u>S</u> earch |                        |
| RS                               | 100            | о <b>8 - 2</b><br>sт | AGE DETAI          | LS                                 | ,                     | INITIAL HIRE                | PERIOD           |                        | ADDITION               | VAL HIRE F     | eriod                  |
| Order No                         | Areas          | Stage Type           | Stage Name         | Stage Details*                     | Hire Per Week<br>List | Hire Per Week<br>% Discount | Minimum<br>Days* | Discounted<br>Day Rate | Day Rate<br>% Discount | Day<br>Rate    | Discounted<br>Day Rate |
|                                  | Plant 1        | Variation            | Main Scaffold      | More insulation and scaffolding by | 1400.00               | 50.00                       | 28               | 100.00                 |                        | 143.00         | 143.00                 |
|                                  | Plant 1        | Contract <u></u>     | Perimeter Scaffold | Insulation and Scaffolding         | 300.00                | 0.00                        | 28               | 42.86                  | 0.00                   | 43.00          | 43.00                  |

#### **Quote Details page enhancements**

The grid headers have been enhanced to allow horizontal scrolling while maintaining component section headers in sync with their corresponding columns.

#### Export won job to iRent fix

The issue with the option in the setup screen that allows won jobs to be automatically imported into iRent as an advanced contract job has been fixed.

#### **Cosmetic enhancements**

Cosmetic enhancements to main iQuote screen.

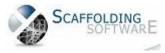

## iQuote : 5.200 (January, 2015)

#### New Plan Source Report

Added a "Plan Report" option to the Project Summary report and added an "Order by Rep option. In conjunction with this new report, added a new drop down combo box to the customer area of the main screen "Plan Source" which can be set to be mandatory if desired in in the setup screen. Sample plan sources are: Builder Direct, Client Services and Rep.

| 🔢 Project Summary Rep                                                                                                    | port       |                                              | <b></b>                  |
|----------------------------------------------------------------------------------------------------|------------|----------------------------------------------|--------------------------|
| Enter Date Range<br>Select Date Type<br>Project Open D<br>Quote Result Date                                                                                          |            | From<br>To                                   | 23/01/2015<br>23/01/2015 |
| Report Type<br>Jobs Quoted<br>Jobs Won<br>Jobs Lost<br>Jobs Pending<br>Jobs with Zero<br>Total Value<br>Plan Report<br>Show FIRST tende<br>Show description<br>Print | Ord<br>Ord | er by cust<br>ler by Job<br>ler by Rep<br>ly | No.                      |

#### Jobs PLAN Report

Page: 1

| Proj. | Quote | Project Open |     |                                   | From / / To 23/01/2015 |                 |
|-------|-------|--------------|-----|-----------------------------------|------------------------|-----------------|
| No    | No    | Date         | Rep | Customer Name                     | Site Address           | Plan Source     |
| 1004  | - 1   | 01/05/20     | BS  | REV 0002 WINCREST SCAFFOLDING     | 211 SOUTH STREET       | BUILDER DIRECT  |
| 1004  | - 2   | 01/05/20     | RA  | ALL ABOUT TURF                    | 211 SOUTH STREET       | CLIENT SERVICES |
| 1004  | - 3   | 01/05/20     | ON  | RRRR                              | 211 SOUTH STREET       | REP             |
| 1004  | - 4   | 01/05/20     | ON  | RRRR                              | 211 SOUTH STREET       | BUILDER DIRECT  |
| 1005  | - 1   | 08/05/20     | AY  | ABDUL AKBAR CONSTRUCTIONS         | SITE ADDRESS           | REP             |
| 1006  | - 1   | 14/05/20     | SM  | 3AK CONSTRUCTIONS - TESTING GOOD. |                        | CLIENT SERVICES |
| 1007  | - 1   | 02/08/20     | KA  | RAWCORP P/L                       |                        | BUILDER DIRECT  |
| 1008  | - 1   | 08/08/20     | MA  | WELCOME SCAFFOLDING               |                        | BUILDER DIRECT  |
| 1008  | - 2   | 08/08/20     | MK  | INTEGRATED SCAFFOLD SYSTEMS       |                        | REP             |
| 1009  | - 1   | 24/08/20     | MA  | FREE FORMAT CUSTOMER              |                        | BUILDER DIRECT  |

#### New Quote Details Table Report

This is the "detailed" version of the Quote Summary Report located in the Print Quote option. It includes most of the columns from the grid in the Quote Details TAB of the main screen.

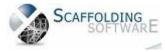

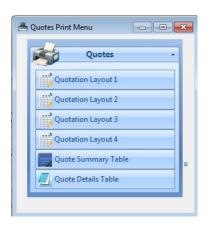

Job No. 1004-1

8 Putt St, Parramatta, VIC 3000

|                                                   |            |              |              |                      | 8        | 8 AL  | BERT SH                   | OPPINO           | CENTR           | E:De           | taile | d Scaffold | l Sche        | dule                                     |         |         |           |           |              |
|---------------------------------------------------|------------|--------------|--------------|----------------------|----------|-------|---------------------------|------------------|-----------------|----------------|-------|------------|---------------|------------------------------------------|---------|---------|-----------|-----------|--------------|
|                                                   | Sit        | e 211        | South        | Street               |          |       |                           |                  |                 |                |       |            |               |                                          |         |         |           |           |              |
|                                                   |            |              | 15 J         | - T 1 1 1 7          |          |       | AL HIRE                   |                  | TRAN            |                |       |            |               | 1. 1. 1. 1. 1. 1. 1. 1. 1. 1. 1. 1. 1. 1 | BOU     |         |           |           |              |
| Stage                                             | Hire/Week  | PW 9<br>Disc | 6 Min<br>Day | Disc'd<br>s Day Rate | Day Rate | Day R | ate Disc'd<br>sc Day Rate | Weight<br>Tonnes | Deliver<br>Cost | Return<br>Cost | Mark  | up Charge  | Erect<br>Cost | Dismantle                                | Markup  | Erect   | Down      | Sales     | Total        |
| S1 Perimeter Scaffold1 A<br>Bit Longer Than Usual | 102,000.00 | 10           | 128          | 13,114.29            | 12,000.0 | 0 10  | 10,800.00                 | 1,200.0          | 11,000.00       | 012,000.0      | 00 10 | 25,300.00  | 22,000.       | 00 23,000.0                              | 0 20 26 | ,400.00 | 27,600.00 | 17,000.00 | 1,774,928.60 |
| Totals for Site                                   | 102,000.00 | )            |              | 13,114.29            | 12,000.0 | 0     | 10,800.00                 | 1,200.0          | 11,000.0        | 00 12,000      | 0.00  | 25,300.00  | 22,000.       | 00 23,000.0                              | 0 26    | ,400.00 | 27,600.00 | 17,000.00 | 1,774,928.60 |

#### **Report Enhancements**

Progress notes report enhanced to generate better format when exporting to excel.

Quote Summary report now includes the job discount and job number as well as showing gross hire value.

#### Security

New security feature allows the iQuote administrator to set access rights to iQuote for all users.

#### **New Revisions/Auditing System**

Every time a quote is added or edited and then saved, a complete copy of the quote including project, customer and stage details is saved as a "Revision".

A separate "Revisions" screen allows the user to scan through the revisions of a quote and the difference between the first revision and subsequent revisions is highlighted. Deleted stages are also highlighted. The date and time of each revision along with the user ID are displayed.

The Revision System allows for "Revision" quotes to be printed using the same layouts as for the "Live" quote. However, revision copies will be watermarked with the word "REVISION" along with the revision number.

Access to the Revisions System is security controlled and users, including the admin user, are not allowed to edit revision copies!

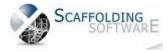

| exit              | Add Add Quote                     | Find Save                     | <u>E</u> dit                        | 0 4                           |              |                | P<br>Qu     | rint<br>Jote          | Print<br>Project            | Revisio        | Folders                   |
|-------------------|-----------------------------------|-------------------------------|-------------------------------------|-------------------------------|--------------|----------------|-------------|-----------------------|-----------------------------|----------------|---------------------------|
|                   |                                   | 1                             | Order By 🖲 Job No.                  | C Custon                      | her          |                |             | 1                     |                             |                |                           |
|                   | Project \ Quotes                  |                               | Quote <u>D</u> eta                  | ls                            |              | <u>L</u> ist   |             |                       | <u>_</u>                    | earch          |                           |
|                   |                                   | Project Ty                    |                                     |                               | ,<br>] [     | 5              | _           | 1                     | Branch                      |                | 100                       |
| RS                | 4708 - 1                          | Project Na                    |                                     | Crestway                      | Cordell      |                | _           |                       | BRISBANE                    |                | ·                         |
|                   |                                   | 1 oject na                    | city village the                    | crestivay                     |              |                |             |                       |                             |                |                           |
| A D               |                                   |                               |                                     |                               |              |                |             |                       |                             |                |                           |
| Revisions         |                                   | 1                             |                                     | and the second                |              |                |             |                       | l Bra                       | inch           |                           |
|                   | RS 4708 - 1                       | Revision Date/Ti<br>0006 of 8 | me 15/01/2015 10:45:58<br>User ID R | AM                            |              |                | Print Quote | Pri Proj              |                             | ISBANE         |                           |
| E <u>x</u> it     |                                   |                               | PROJECT                             |                               |              |                |             |                       |                             |                |                           |
| Type COMN         | IERCIAL                           | - Cordell                     |                                     | rcello Pellicciotti           | 1            | Phone          | 6           | Op                    | en 03/10/201                | 3 Ta           | arget Project 📝           |
|                   | illage" The Crestway              |                               | Mobile                              |                               |              | Fax            |             | Res                   |                             |                |                           |
| Site Robina       |                                   |                               | eMail Fre                           | ed@amdindustr                 | ies.com.au   |                |             | Res                   | ult 16/12/201               | 3              |                           |
|                   |                                   | State                         |                                     | e: 5/05/2014 Quo              | te No:4708-1 | L)(User:ADMIN  | SUPPORT)    |                       |                             |                | *                         |
| City brisbar      | ie                                | Postcode                      | Progress<br>Notes CF t              | o follow up                   |              |                |             |                       |                             |                |                           |
|                   |                                   |                               | OUDTE                               |                               |              |                |             |                       |                             |                | •                         |
|                   | Large Werke Crown                 |                               | - QUOTE                             | Quote Type                    |              | Date Required  | Estimator   |                       | Date Quo                    | ted            | Quote                     |
| Cust. Name        | Large Works Group<br>P.O. Box 123 |                               |                                     | NEW QUOTE                     | -            | 11             | Brenda      |                       | 21/10/201                   |                | Result Date<br>04/11/2013 |
| Address 1         | P.U. D0X 123                      |                               |                                     | Pricing Method                |              | Expected       |             | Chance                |                             |                | Quote Result              |
| Address 2<br>City | NERANG                            |                               | State QLD                           |                               | ×            | Start Date     | No. Week    |                       | Finish Da                   | te             | LOST                      |
| Cust. Contact     | LYNNE                             |                               |                                     | Plan Source<br>Builder Direct | -            | <u>, 1847</u>  |             |                       | 1979 <u>- 1976</u>          |                | Lost To                   |
| Mobile            | LYNNE                             | Phone                         | 07-5551234                          | Total Hire                    | 48958.34     | Discount %     | 71.9        | Rep<br>Richard L      | arking                      |                | Client Did Not            |
| eMail             | lvnne@amdindustries               | Fax                           |                                     | Labour                        | 94824.00     | Weeks          | 10.7        | - Michard L           | JUNITS                      |                | Req. Start Date           |
| Quote Progres     |                                   | .com.au                       |                                     | Transport                     | 23040.00     | Total Weight   |             | 8583.3 (kg            | i                           |                | 11                        |
|                   | 14 Quote No:4708-1)(User          | ADMIN SUPPORT)                | *                                   | Sales                         | 0.00         | Last Call Date | 04/11/2     |                       |                             |                |                           |
| CF to follow u    | ib.                               |                               |                                     | Total Value                   | 166822.34    | Call Back Date |             | 015                   |                             |                |                           |
|                   |                                   |                               |                                     |                               |              |                |             |                       |                             |                | 11 N                      |
| Stage<br>No. Orde | r No. Areas                       | Stag                          | e Name                              |                               | Stage D      | etails*        |             | Hire Per<br>Week List | Hire Per Week<br>% Discount | Minimu<br>Days | mDiscounted 🔺             |
| 1                 | Area 1                            | Stage 1 Block 1 A Bit Lo      | onger Than Usual                    | To supply er                  | ect and disr | nantle perimet | 2.531       | 1802.82               | 75.00                       | 42             | 64.39                     |
| 2                 | Area 2                            | Stage 1 Block 2               |                                     |                               |              |                |             | 3000.00               | 75.00                       | 50             | 107.14                    |
| 3                 |                                   | Stage 1 Block 3 Much I        | onger Than Usual!!!                 |                               |              |                |             | 1858.64               | 75.00                       | 42             | 66.38                     |
| 4                 | Artea 4                           | Stage 1 Block 4               |                                     |                               |              |                |             | 1854.62               | 75.00                       | 50             | 66.24                     |
| 5                 |                                   | Stage 1 Block 5               |                                     |                               |              |                |             | 2000.64               | 50.00                       | 75             | 142.90                    |
| 6                 |                                   | Stage 1 Block 6               |                                     |                               |              |                |             | 1854.62               | 75.00                       | 42             | 66.24-                    |
| 7                 |                                   | Stage 1 Block 7               |                                     | -                             |              |                |             | 2430.65               | 75.00                       | 42             | 86.81                     |
| 8                 |                                   | Stage 2 Block 8               |                                     |                               |              |                |             | 4553.11               | 75.00                       | 42             | 162.61                    |
| 9                 |                                   | Stage 2 Block 9               |                                     |                               |              |                |             | 2517.77               | 75.00                       | 42             | 89.92                     |
| 9                 | 1                                 | -                             |                                     | 14                            |              |                |             | 2517.77               | 1125CW0                     | 0.50           | 89.92                     |

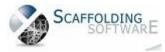

#### Jobs Board : 1.00 (Nov 2014)

Jobs Board add on allows logistics/job management for operations.

| Exit Eve     |        |          | plore                   | Expo<br>to Ex |               | Jobs Be                           | 1874               |            | s up to Add N |                | Delete       |                |         |              |                      |                 |            |                 |                          |
|--------------|--------|----------|-------------------------|---------------|---------------|-----------------------------------|--------------------|------------|---------------|----------------|--------------|----------------|---------|--------------|----------------------|-----------------|------------|-----------------|--------------------------|
|              | 0 💿 📄  | 2        |                         | Nij           |               |                                   | cartos             |            |               | age No         | Clear Filter |                |         |              |                      |                 |            |                 |                          |
| Day Date     | Job #  | Action   | Plans                   | Qtys          | Load Ma<br>Up | ede Customer                      | Project            | Site       | Stage Name    | Comments       | Jacks / TWP  | Labour Supplie | r Labou | r Cost Tonna | ige Supervisor       | Transport Suppl | ier Rep II | Order No. Areas | tage Stage Details       |
| Ionday 22/09 | 6444-1 | UP       | - NO                    | -             | YES           | - CRAFT BUILDI                    | 47 Dudley Street   | Paddingto  | n             | SATURDAY       | 6894         | JUST.AZ        | • 235   | 58.00        | 24 Paul 0401 399 816 | TEAM X2         | • GM       |                 | 1 8 GUYS AARON/NO JUS    |
| Ionday 22/09 | 5416-1 | DOWN     | • N/A                   | -             | N/A           | - EVERMORE HC                     | Lot 7, 81 Bilsen R | Wavell Hei | g Stage 2     |                | 584.52       | GREG SIMM      | • 65    | 57.50 126    | 72 Craig Wheatley    | DAN             | • GM       | 00191/OH1       | 2                        |
| onday 22/09  | 4883-1 | vo       | • N/A                   | -             | N/A           | <ul> <li>Francis White</li> </ul> | 15 Lytton Road     | Bulimba    |               | 2 MEN TO DI    | VO ON CHAR   | SIMON UND      | •       | 0.00 420     | 70 DARREN HODSON     | N/A             | • RA       | contrac         | 1 PULL SCAFF OUT FRONT   |
| Ionday 22/09 | 5028-1 | P/DOWN   | - NO                    | -             | N/A           | <ul> <li>Francis White</li> </ul> | 19 Princess Stree  | Bulimba    |               | TOP DECK RH    | VO ON CHAR   | WS SCAFFOI     | -       | 0.00 523     | 72 NATALIE CORDER    | N/A             | • RA       |                 | 1 STRIP 1 DECK SIDES AND |
| Ionday 22/09 | 5341-1 | VO       | • N/A                   |               | N/A           | <ul> <li>Francis White</li> </ul> | 32 & 34 Gallway    | Windsor    |               | extra hand rai | VO ON CHAR   | KORI           | -       | 0.00 706     | 20 Joe Freney 0432 7 | N/A             | • GM       | Contrac         | 1                        |
| tonday 22/09 | 6433-1 | UP       | · YES                   | •             | YES           | - G&G SNELLGR                     | 41 Wentworth Pl    | Balmoral   |               |                | 3242         | SIMON UND      | • 72    | 25.00        | 6 Gary 0418 788 68   | DAN             | • GM       | Signed          | 1                        |
| Ionday 22/09 | 4810-1 | UP       | · YES                   | -             | YES           | <ul> <li>Makin Resider</li> </ul> | 34 Mareeba Roa     | Ashgrove   | STAGE 1       | DEL: 0422 94   | 8663         | DS SCAFFOL     | - 256   | 59.11        | 21 ALBERT INNAMOR    | JOSH X2         | • GM       |                 | 1 STAGE 1 FOR TRUCK      |
| Ionday 22/09 | 5091-1 | UP       | <ul> <li>YES</li> </ul> |               | YES           | - NU STYLE HOI                    | Lot 115 Cooper 0   | Rochedale  |               |                | 283.52       | KORI           | • 63    | 35.00        | 6 JASON ADAMS 04     | DAN 2ND         | • RA       |                 | 1 DELIVERIES ON DAY      |
| Ionday 22/09 | 5706-1 | UP       | • YES                   | •             | YES           | - SMK CONSTRU                     | 17 Tabularn Stree  | Wavell Hei | gMAIN SCAF    | F              | 5442         | KWIKSCAFF      | • 124   | 12.00        | 15                   | POPPA X2        | • GM       | 00038(POW       | 1                        |
| tonday 22/09 | 6428-1 | UP       | · YES                   |               | YES           | - SUTTON CON                      | 133 Grosvenor S    | Morningsi  | d             | JOSH 19-9, P   | (64-6.0-3    | PRECISION      | • 170   | 07.00        | 16 Luke 0422 995 74  | JOSH            | • RA       | Signed          | 1 CRANE TRUCK            |
| Aonday 22/09 | 5904-1 | CONTINUE | • N/A                   |               | NO            | - TABRIZI PROP                    | Lot 86, 45 Hargre  | Chelmer    |               | PIC UP 1ST LO  | C44JKS       | WS SCAFFOR     | -       | 0.00 112     | 88 KEVIN 0403 344 6  | WALLIS CRA      | • BS       | Signed          | 1 FINISH DOWN/PRICE GIV  |
| Ionday 22/09 | 5905-1 | CONTINUE | • N/A                   |               | NÖ            | <ul> <li>TABRIZI PROP</li> </ul>  | Lot 87, 47 Hargre  | Chelmer    |               |                | 44JKS        | WS SCAFFO      | •       | 0.00 112     | 70 KEVIN 0403 344 6  | DAN             | • BS       | Signed          | 1 FIISH DOWN/PRICE GIVE  |
| Ionday 22/09 | 5114-1 | DOWN     | * NO                    | -             | N/A           | - URBAN SCENE                     | 29 Tennyson Stre   | Norman Pa  | a Stage 1     |                | 34-7.5-4     | GLOBAL         | - 62    | 23.50 117    | 51 CHANTAL 0401 00   | WALLIS CRA      | • RA       | Macklir OH1.    | 1                        |
| Ionday 22/09 | 4562-1 | DOWN     | • N/A                   |               | N/A           | - VANTAGE HO                      | Lot 1195, Waterv   | The Gap    | Unit Type 1   | a              |              | JOHN PITA      | -       | 0.00 206     | 77 Jamie Glover 0407 | JOSH            | • GM       | ContracOH 1     | 1 UNITS 5-6              |
| uesday 23/09 | 5475-1 | CONT UP  | • N/A                   | •             | YES           | <ul> <li>2WS INVESTM</li> </ul>   | 21-31 Gamelin C    | Stafford   |               | BRUCE X 1 FR   | ON GOING     | CAGE           | -       | 0.00         | 30 Rob 0421 991 999  | BRUCE           | • GM       | SIGNEE          | 1                        |
| uesday 23/09 | 5475-1 | CONT UP  | • N/A                   | -             | NO            | <ul> <li>2WS INVESTM</li> </ul>   | 21-31 Gamelin C    | Stafford   |               | BRETT DEL EX   | ON GOING     | CAGE           | •       | 0.00.008     | 96 Rob 0421 991 999  | RESI TRUCK      | • GM       | SIGNEE          | 1 FINISH BUILD/PRICE GIV |
| mments       |        |          |                         |               |               |                                   |                    |            |               |                |              |                |         |              |                      |                 |            |                 |                          |

iQuote : 5.030 (November, 2014)

#### **Improved Integration**

iQuote can transfer the winning job to iRent.

Users have the option of accepting a winning job and it will be visible in iRent with full contract information.

#### **Report Enhancements**

The user name is now shown in the Progress Notes Report.

#### Main screen enhancement

Changed "Quote Mailed" to "Quote emailed" for progress notes.

#### **Quote search Enhancement**

Added "Total Quote Value" range option to search TAB and included "Total Quote Value" in export to excel

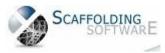

## iQuote : 4.800 (July, 2014)

#### Searching

In the main Project screen, you may now order the Main List of Quotations by Client or Quotation Number.

#### Improvements to Reports

We have added a new menu option to the reports menu: Progress Notes.

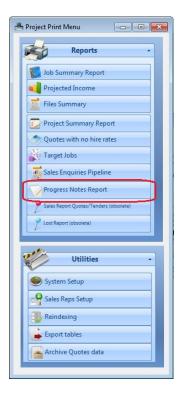

This report allows you to print a selection of Progress notes by Customer and Date Range. It's a great tool for managing your customer relationships.

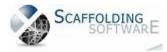

....

| lob No. | Customer Name            | Site Address                          | Progress Notes                                                                                                    | Sales Re   |
|---------|--------------------------|---------------------------------------|----------------------------------------------------------------------------------------------------|------------|
| 074-1   | 2K CONSTRUCTIONS PTY LTD | LOT 19, FAIRWAY BOULEVARD HOPE ISLAND | Date: 3007/2014 Quote No:6074-1)(User:BRENDA)<br>Took \$100 off transport to reduce quote as per GS<br>Next Call Date = 2/08/2014                                                                                                    | SM         |
|         |                          |                                       | Next Call Date = 2/08/2014 Date: 22/07/2014 Quote No:6074-1)(User:BRENDA)                                                                                                    |            |
| 075-1   |                          | LOT 3, FAIRWAY BOULEVARD HOPE ISLAND  | Date: 30/07/2014 Quote No:6075-1)(User:BRENDA)<br>Took \$100 off transport to reduce quote as per GS<br>Next: Call Due = 2008/2014                                                                                                    |            |
|         |                          |                                       | Date: 22/07/2014 Quote No:6075-1)/User:BRENDA)                                                                                                    | 1          |
| 076-1   |                          | LOT 96, FAIRWAY BOULEVARD HOPE ISLAND | Date: 22/07/2014 Quote No:6076-1)(User:BRENDA)                                                                                                    |            |
| 475-1   | 2WS INVESTMENTS          | 21-31 GAMELIN CRESCENT STAFFORD       | Date: 12/05/2014 Quote No:5475-1)(User:SUZIE)                                                                                                    | GM         |
|         |                          |                                       | Rob is going to send the signed Quote back to us in the next 2 days .as discussed with Rob<br>Attentiavley book this Job in for 6 wks time - Sent Win verbal .Send email to Despatch .sales.                                                                                                    | CONTROL OF |
|         |                          |                                       | Last Call Date = 12/05/2014                                                                                                    |            |
|         |                          |                                       | Date: 5/05/2014 Quote No:5475-1)(User:BRENDA)                                                                                                    | 1          |
|         |                          |                                       | Date: 5/05/2014 Quote No:5475-1)(User:BRENDA)                                                                                                    |            |
|         |                          |                                       | Re-quote R1 as per CF. Added 24 Jacks at \$50.                                                                                                    |            |
|         |                          |                                       | Date: 2/05/2014 Quote No:5475-1)(User:SUZIE)                                                                                                    |            |
|         |                          |                                       | 1 Called Rob back to advise of the outcome (as per conversation with CF) Drafting did nor read<br>properly the Price will sliphtly change however this should not go over the 50 g. Rob wanted me to<br>clarify with CF that scaffold not cilp on is needed for 16 -17 - and Rob will be happy with this price<br>and he should have this back on Monday. I have advised Craig and he will make sure this is done. |            |
|         |                          |                                       | Next Call Date = 5/05/2014                                                                                                    |            |
|         |                          |                                       | Last Call Date = 2/05/2014                                                                                                    |            |
|         |                          |                                       | Date: 2/05/2014 Quote No:5475-1)(User:CRAIG)                                                                                                    | 1          |
|         |                          |                                       | Checking with drafting and confirm on Monday                                                                                                    |            |
|         |                          |                                       | Date: 28/04/2014 Quote No:5475-1)(User:SUZIE)                                                                                                    | 1          |
|         |                          |                                       | Rob has advised he will send the signed quote back to us this week ,and this Job will start this is 4-6<br>wks . Rob advised Plan does not show scaffold RE: Unit 16 -17 1st deck , advised Craig F.                                                                                                    |            |
|         |                          |                                       | Next Call Date = 5/05/2014                                                                                                    |            |
|         |                          |                                       | Last Call Date = 28/04/2014                                                                                                    |            |
|         |                          |                                       | Date: 24/04/2014 Quote No:5475-1)(User:ESTIMATING)                                                                                                    |            |
|         |                          |                                       | Craig requoted this job. Received great feedback from Suzie's phone call to the builder. We were<br>able to requote this job to meet the price that the builder was wanting. New quote sent to builder<br>today.                                                                                                    |            |

The Job Summary Report option can now order by customer.

The Project Summary Report option can now order by customer.

Both the Job Summary report and Progress Notes report can export to Excel based on the filter selected.

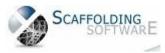

### iQuote : 4.500 (April, 2014)

#### Changes to Quick Start Guide

Login:

Click on Reports/Utilities button "Admin"

Click on Sales Reps Setup to change sales rep information

Click on System Setup, click on reference page

For each subpage:

Stage In Quote: DO NOT CHANGE THIS!

Lost to: please update this

Result: DO NOT CHANGE THIS!

Draw Method: please update this

Estimator: please update this

Truck: please update this

Labour Crew: please update this

On the System Setup General page, you may change most of the settings based on your business requirements but DO NOT change any of the paths!

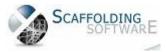

## iQuote : 4.200 (March, 2014)

#### **Report Enhancements**

#### Job Files

The Job Files report can now filter by Customer Name.

#### Job Summary

Added filter by customer range.

Added export to excel option.

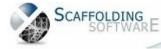

## iQuote : 4.100 (February, 2014)

#### Improved Layout Versatility

You may now use as many as four different quotation layouts in your single installed iQuote system.

#### **More Templates**

We've increased the number of available templates from which you can choose from to a total of ten (10).

#### Live Signature Storage

Our database now allows you to store the actual Salesperson signature, for PDF quotation printing.

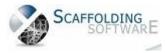

## iQuote : 4.000 (January, 2014)

#### **Interface Enhancement**

We have made the following improvements to the interface:

- document filing index. general enhancement
- main Quotation List grid. double-clicking on a record here will now take you to the main screen record

#### Main Stages Grid Correction

We have fixed the issue involving two columns swapped in the Main Stages grid

#### Improved Clipboard Functionality

We've made improvements to the way Cut and Paste commands operate in the Main Quotations form.

#### **Initial View Change**

The system now automatically opens jobs in Folder view.

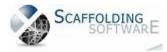

www.scaffoldingsoftware.com